スカラネットPS登録手順

「スカラネット・パーソナル」って何? 奨学金に関する「個人アカウント」のことだよ なにができるの?奨学金の貸与・返還状況などの情報の閲覧や、 「在学猶予願」「繰上返還」などの各種願出を することができるよ 登録した方がいいの? うん。様々な情報を見ることができるし、 登録はカンタンだから、必ずしようね

スカラネット・パーソナル(スカラネットPS)への新規登録

1. 「スカラネットパーソナル」で検索 | スカラネットパーソナル

Q

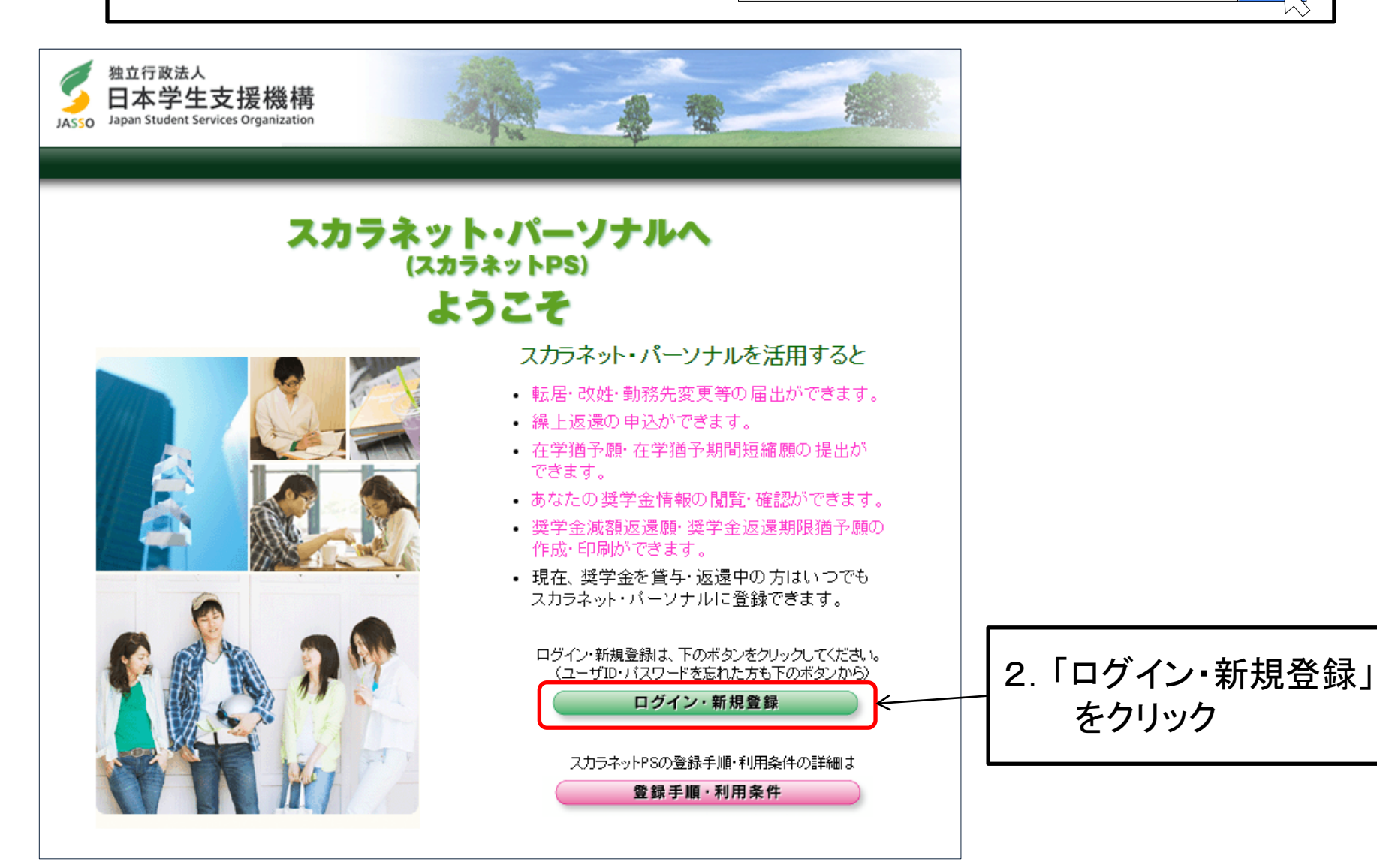

スカラネット・パーソナル(スカラネットPS)への新規登録

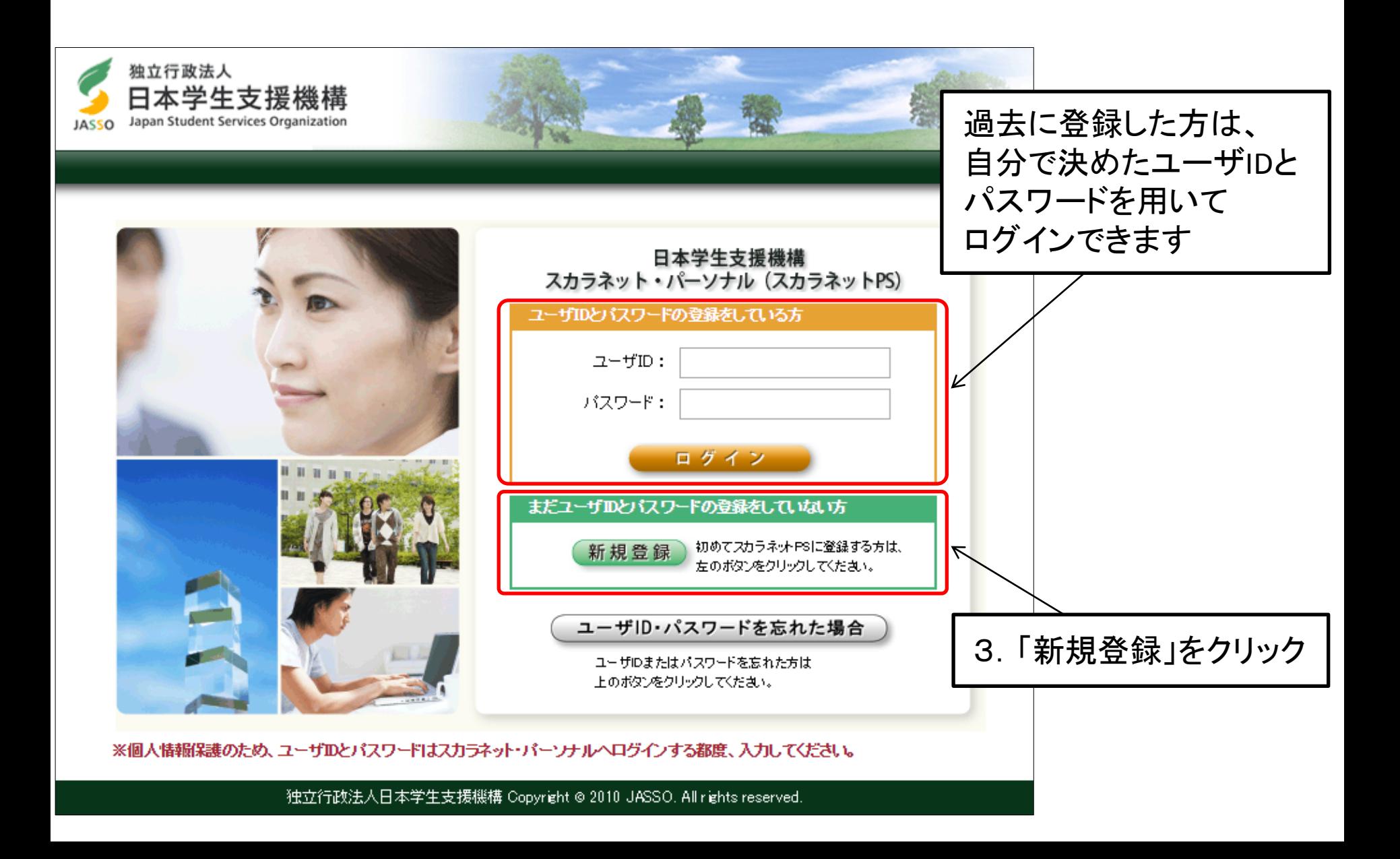

## スカラネット・パーソナル(スカラネットPS)への新規登録

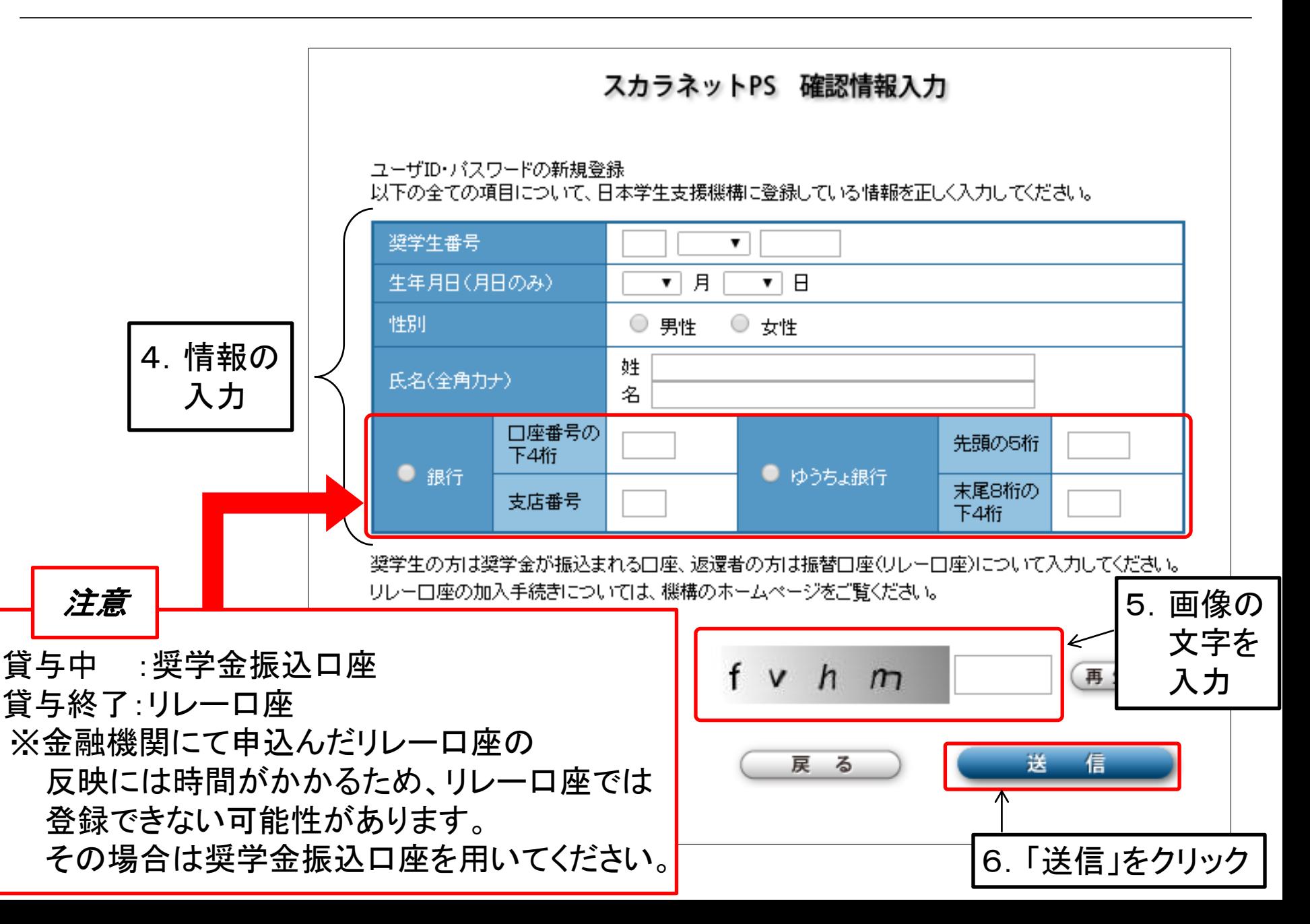

スカラネット・パーソナル(スカラネットPS)への新規登録

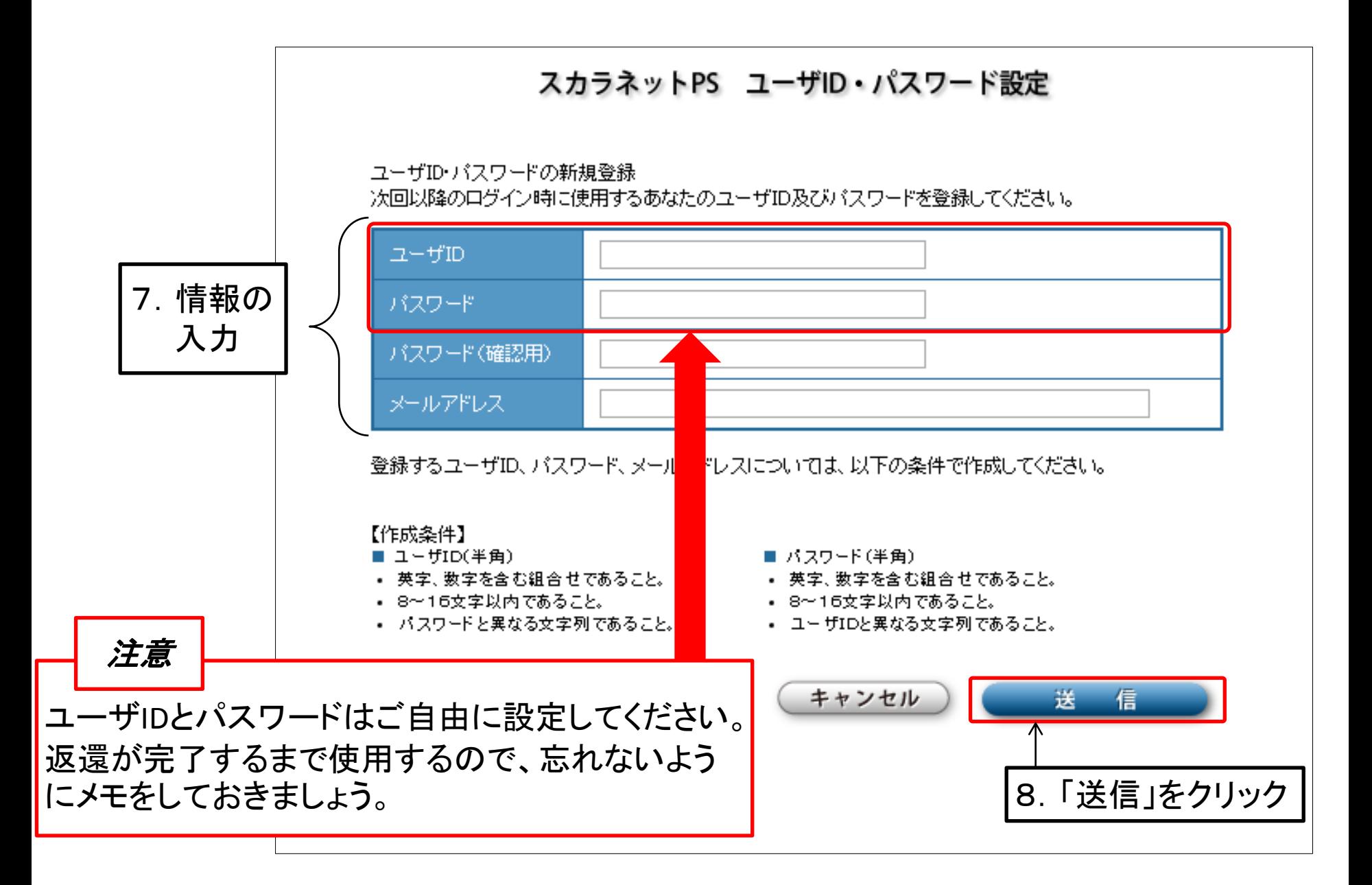

スカラネット・パーソナル(スカラネットPS)への新規登録

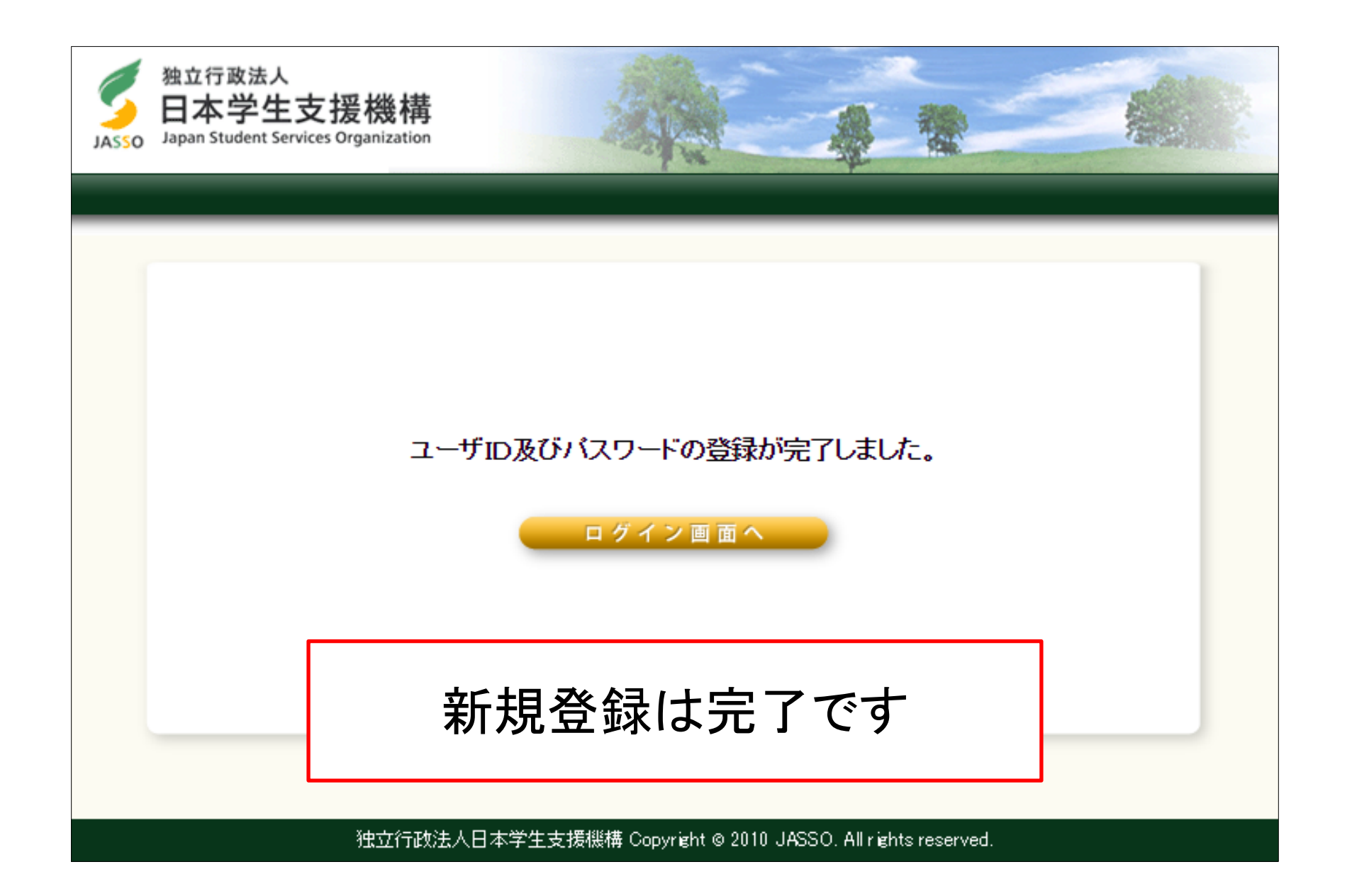

参考~ID·パスワードを忘れた場合~

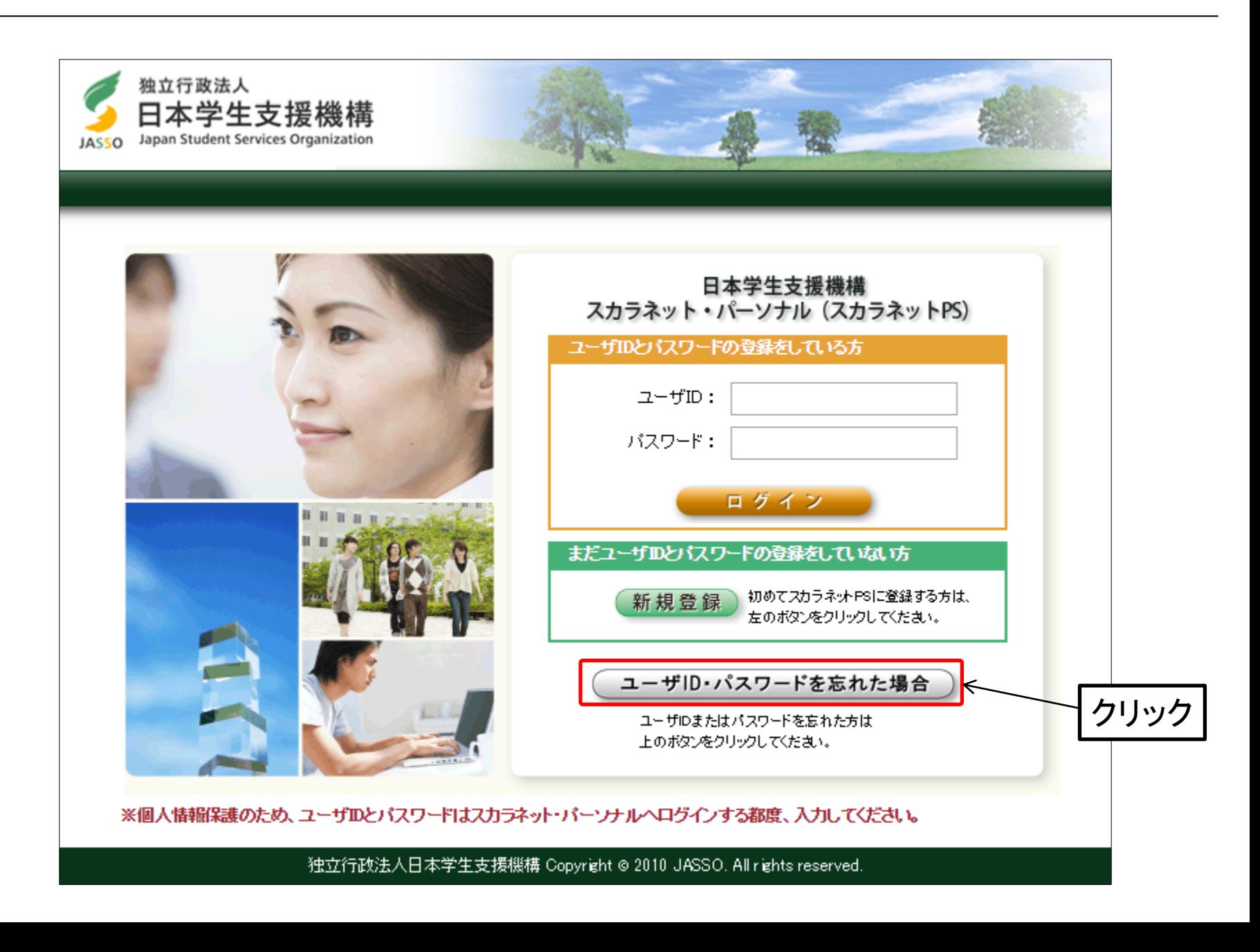

参考~ID·パスワードを忘れた場合~

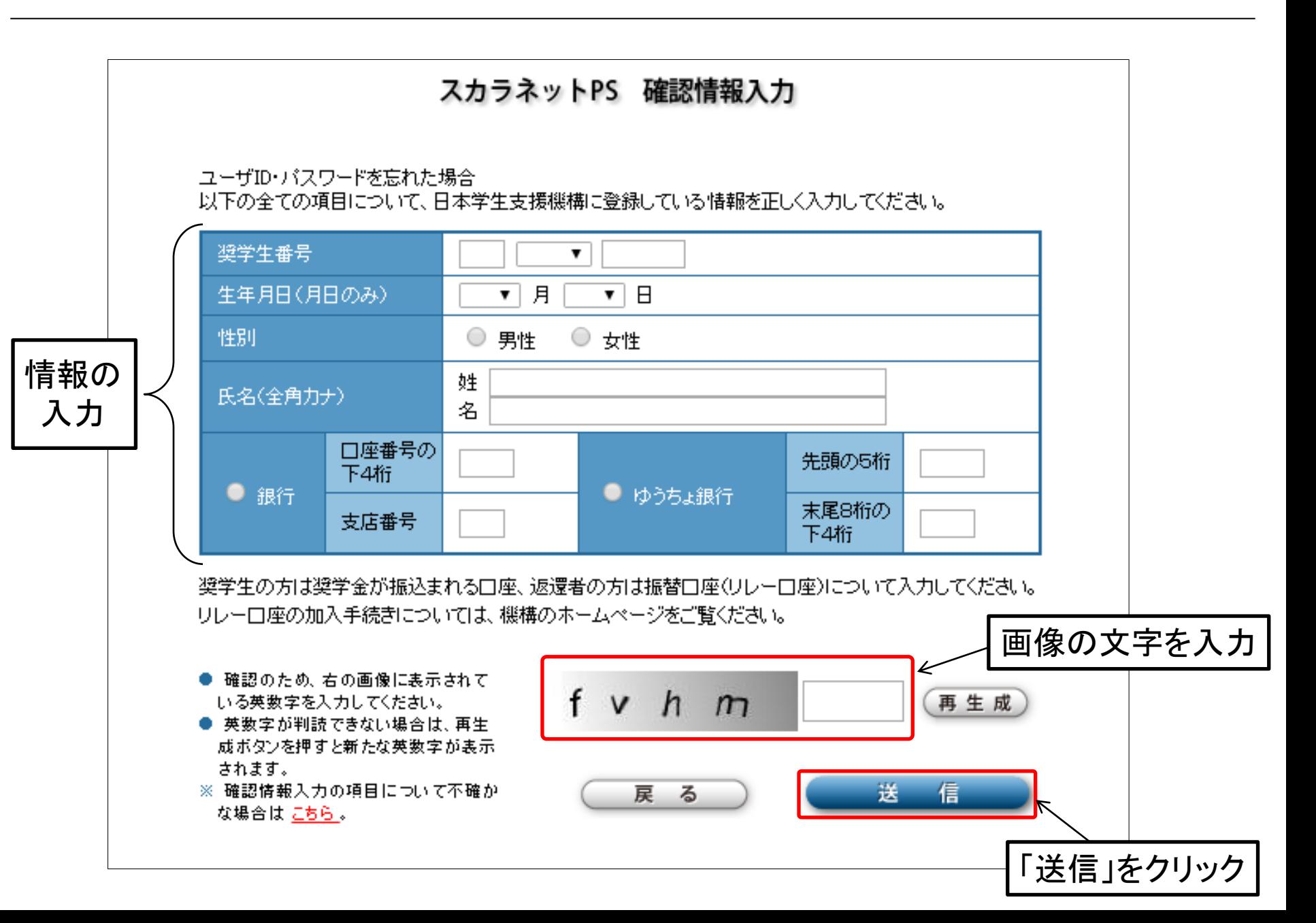

参考~ID·パスワードを忘れた場合~

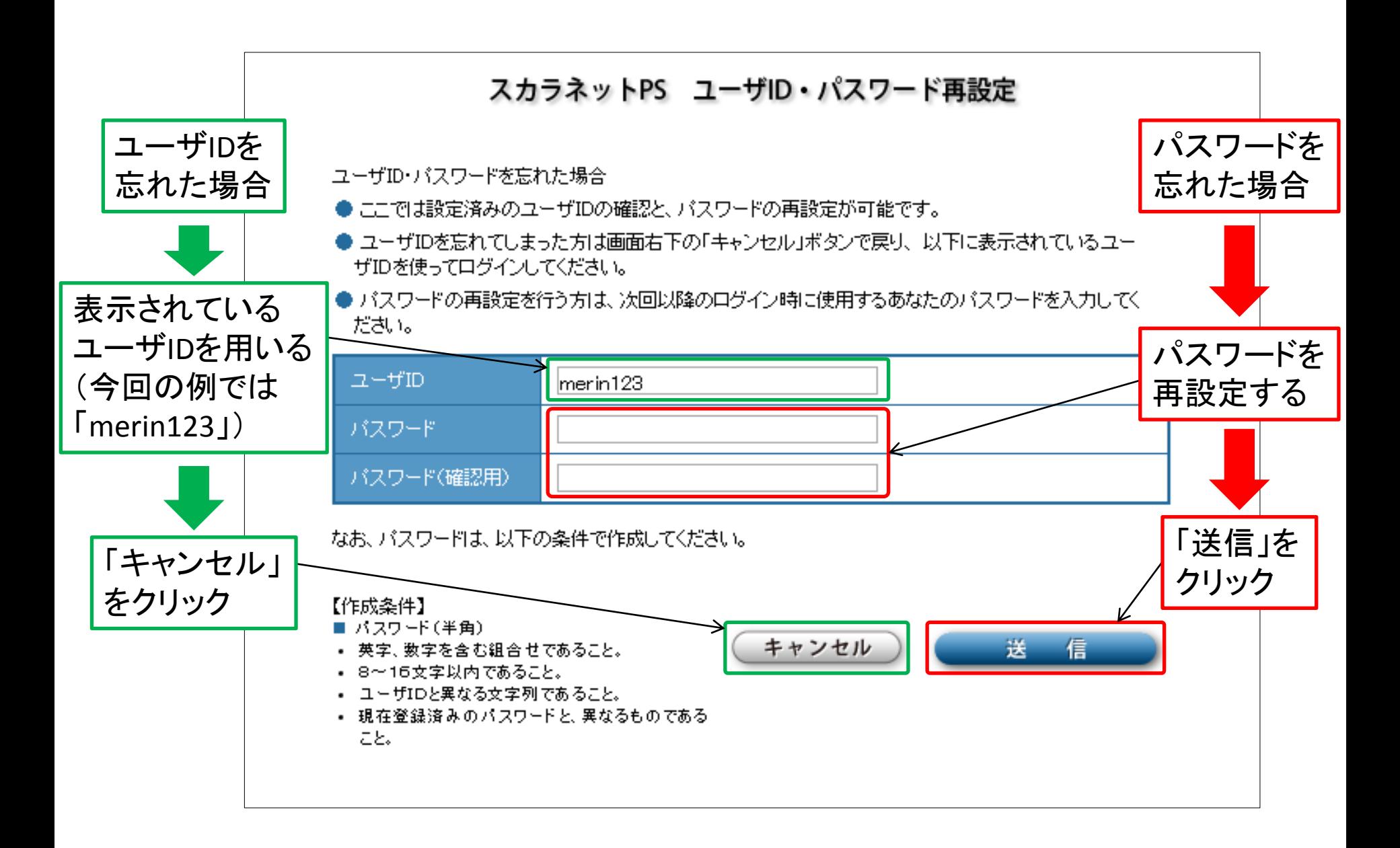